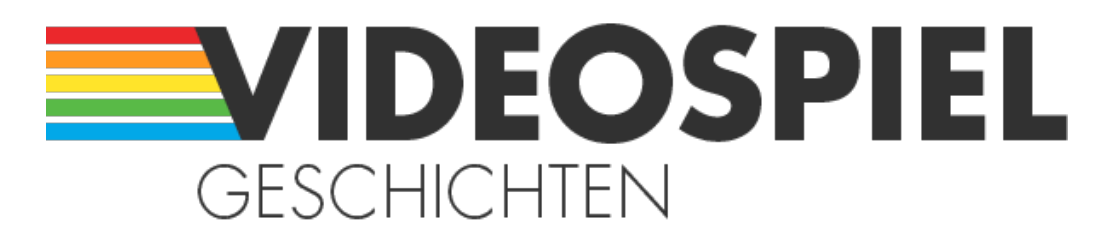

Persönliche Geschichten über Videospiele https://www.videospielgeschichten.de

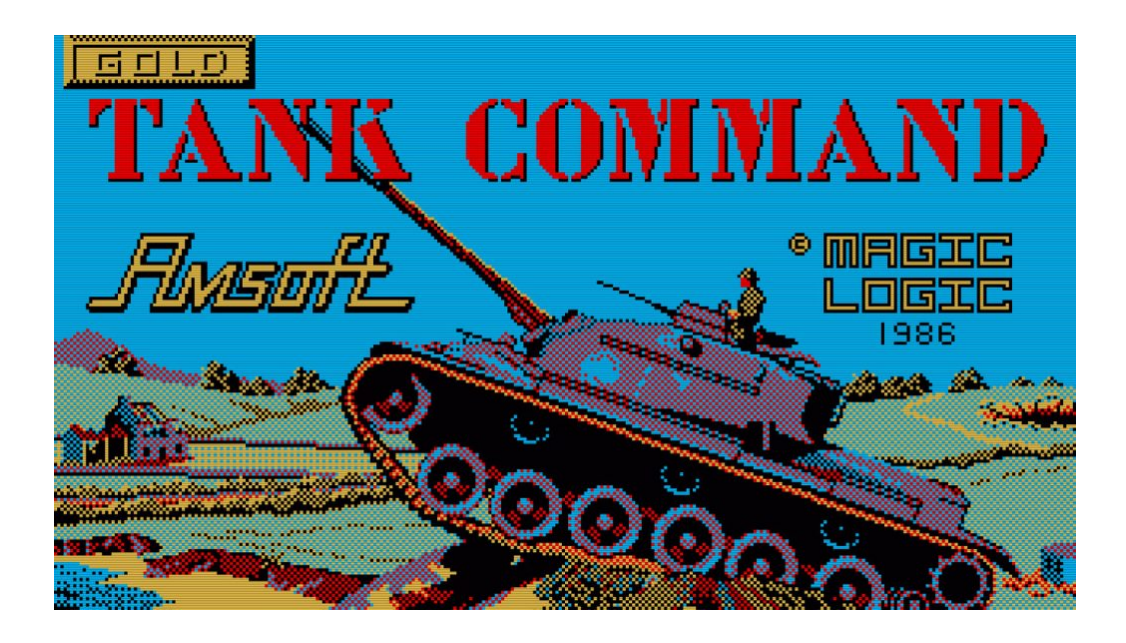

# **[Tank Command für den Amstrad CPC: Ballern](https://www.videospielgeschichten.de/tank-command-fur-den-amstrad-cpc-ballern-zwischen-waldern-und-kustenstreifen/) [zwischen Wäldern und Küstenstreifen](https://www.videospielgeschichten.de/tank-command-fur-den-amstrad-cpc-ballern-zwischen-waldern-und-kustenstreifen/)**

Michael Behr am Dienstag, dem 7. Januar 2014

**Es war 1984, als der Amstrad CPC 464 vorgestellt wurde. Damals war er (was aus heutiger Sicht sehr seltsam wirken mag) eine technische Meisterleistung. Denn für relativ kleines Geld gab es hier viele Dinge, die andere Computer dieser Zeit nicht in der Lage waren zu leisten.**

Das fing schon damit an, dass ein eingebautes Kassettenlaufwerk und ein Monitor (wahlweise in Grün oder in Farbe) im Lieferumfang enthalten waren. Die Kassette war damals das Medium der Wahl, obwohl es bereits Floppylaufwerke gab, die sich nach und nach auch durchzusetzen begannen. Nur waren Disketten damals wesentlich teurer, als sie es heute sind. Das betraf nun wiederum alle Rechner, wenn auch den Amstrad in ganz besonderem Maße.

Weil Amstrad-Chef [Alan Michael Sugar](https://de.wikipedia.org/wiki/Alan_Sugar,_Baron_Sugar) das Hauptaugenmerk bei der Entwicklung seiner Rechner auf die Maxime des günstigen Preises legte war es natürlich auch notwendig, die verbauten Komponenten entsprechend günstig zu halten, damit man noch Gewinne machen konnte.

Damals konkurrierten in der Hauptsache drei verschiedene Diskettenstandards um die Gunst der Hersteller: zum einen die 5 ¼ Zoll-Diskette, die am gebräuchlichsten war und sich sowohl im Home- als auch Personalcomputerbereich durchgesetzt hatte (zum Beispiel der C64 nutzte dieses Format). Neu am Markt war damals gerade die bis heute verwendete 3 ½ Zoll-Disk, die Apple für seinen Macintosh benutzte und von der man damals noch nicht absehen konnte, dass sie über Jahrzehnte die Diskette der Wahl sein würde.

## **[Mit 3 Zoll in den](https://www.videospielgeschichten.de/wp-content/uploads/2019/02/tankcommand_000.jpg) Abgrund**

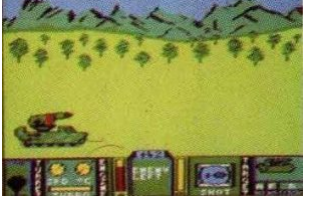

Tank Command: den Gegner im Visier. (Bild: Magic Logic)

Neben diesen beiden großen Konkurrenten hatte es Hitachi mit seinem Format schwer: 3 Zoll. Um sich am Markt einbringen zu können senkte man die Preise für die Laufwerke auf ein ziemlich niedriges Niveau, was letztlich der alleinige Grund für Amstrad war, sich Laufwerke dieses Exoten zu lizenzieren.

Die erste schwere Fehlentscheidung bei Amstrad, wenn man es aus heutiger Sicht betrachtet. Denn die Disketten waren zwar klein und auch sehr robust (diese konnte man wirklich durch die Gegend werfen, weil sie durch ihre Hülle unflexibel und gleichzeitig geschützt waren), aber gleichzeitig waren sie auch extrem teuer. Ich kann mich noch erinnern, dass ich damals für einen Zehnerpack günstige (!) Disketten ca. 87 DM ausgeben musste. Eine Diskette fasste dabei ca. 340 Kilobyte an Daten. Preis und Leistung standen also in keinem echten Verhältnis.

Das alles führte mit dazu, dass die Diskette sich auf dem Amstrad (im Gegensatz zu Commodore) nie zu dem bevorzugten Medium der Spielehersteller entwickeln konnte. Zwar wurde eifrig auch auf Floppy-Disks produziert, aber es waren in der Hauptsache Spiele, die man genauso auch als Kassettenversion herstellen konnte, was den Programmierern von vornherein gewisse Grenzen in Sachen Spielablauf auferlegte. Exzessives Nachladen war einfach nicht drin, bzw. wurde auf die Dauer sehr nervig.

Ich erinnere mich an ausgedehnte Spulorgien bei Dragon's Lair II – Escape From Singes Castle. Ein Spiel von der Diskette zu laden ging zwar um einiges schneller. Die 1541 von Commodore steckte das Hitachi-Laufwerk locker in die Tasche. Aber das Preisargument wog so stark, dass selbst viele Besitzer des CPC 664 oder CPC 6128, die beide standardmäßig mit Diskettenlaufwerk kamen, ihre Rechner mit einem Kassettenlaufwerk nachrüsteten.

Umso gespannter war ich also damals, als es mir gelang, an ein Spiel heranzukommen, von dem mir berichtet worden war, dass es ausschließlich auf Diskette veröffentlicht worden sei. Das war etwas Neues und hatte es meines Wissens, wenn man einmal von ausgebauten Versionen alter Kassettenspiele wie beispielsweise Sorcery+ absieht, bis dahin nicht gegeben. Endgültig interessant wurde dieses ominöse Spiel für mich, da es von der Firma Amsoft veröffentlicht wurde. Eine Firma, die zwar ansonsten für eher

mittelmäßige Spiele bekannt war, deren Titel jedoch einen sehr hohen Bekanntheitsgrad aufwiesen. Von vielen belächelt, mochte ich diese Produktionen doch irgendwie.

Ich erinnere mich an ausgedehnte Spulorgien bei Dragon's Lair II – Escape From Singes Castle.

#### Michael Behr

Heute, viele Jahre später, weiß ich, dass mein Gefühl mich damals nicht betrogen hat: auch Tank Command war kein exklusiver Diskettentitel, auch wenn er sich durch exzessive Zugriffe auf die Disk bemühte, genau das vorzutäuschen. Dem Internet sei Dank war ich inzwischen sogar in der Lage, die Kassettenversion anzutesten und muss zugeben, dass die genauso funktioniert wie ich es von damals gewohnt war. Allerdings das Argument mit den elendig langen Ladezeiten, das lässt sich auch durch diese Entdeckung nicht fortwischen.

Worum geht es genau in Tank Command? Ich muss gestehen, dass ich mit der genauen Geschichte leider nicht aufwarten kann, da ich nie eine Originalversion dieses Spiels in Händen gehalten habe. Meine Spielerfahrung beschränkt sich auf Emulatoren und eine kopierte Version, die ich seinerzeit mal kurz besessen habe, bevor die Diskette leider den Geist aufgab. Aber die Geschichte ist nicht so komplex, dass man sie sich nicht leicht zusammen spinnen könnte.

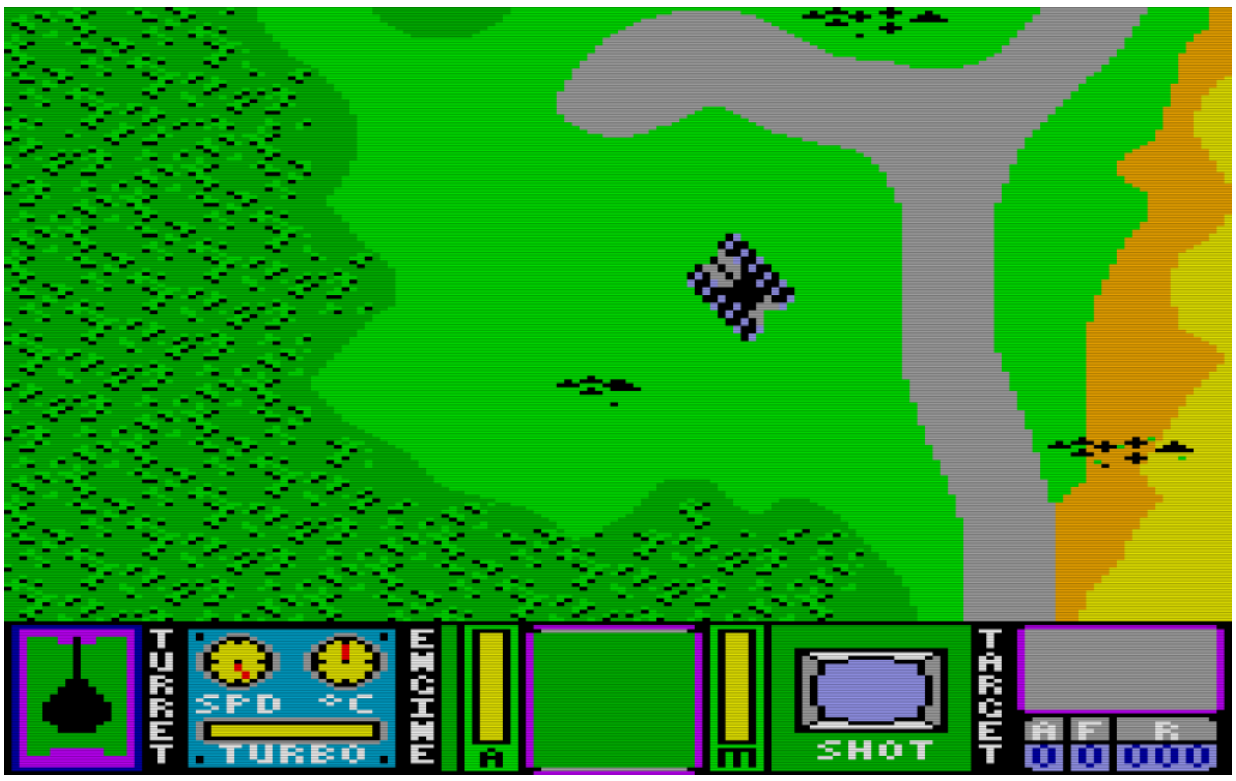

Unser Panzer zwischen Wäldern und Küstenstreifen. (Bild: Magic Logic)

Ihr steuert einen Panzer durch eine Landschaft, die durch Küstenstreifen und dichte Wälder dominiert wird.

Euer Ziel ist es, bestimmte Kommandopunkte zu erreichen und dort (ich nehme an) Spione oder Informanten zu treffen. Leider seid ihr nicht alleine in diesem idyllischen Gebiet, denn eine ganze Armee feindlicher Panzer, Panzerabwehrstellungen und gepanzerter Wagen macht die Gegend unsicher. Ziel des Spiels ist es, alle Informanten zu kontaktieren, bevor der Gegner euch zu Klump geschossen hat. Klingt simpel? Ist es auch, macht aber trotzdem eine ganze Menge Spaß!

## **Willkommen im 2-Phasen Krieg**

Das Spiel ist in zwei Phasen eingeteilt. In der ersten Phase fahrt ihr mit dem Panzer über ein 4×4 Bildschirme großes Gebiet auf der Suche nach den Kommandopunkten, die als sich drehende Objekte dargestellt werden. Auf den einzelnen Karten verstecken sich allerdings die gegnerischen Panzer. Manchmal sieht man sie schon bei "betreten" eines Bildschirms, manchmal kommen sie auch erst herein gefahren oder geben sich plötzlich im vorbeifahren zu erkennen. In diesem Bildschirm könnt ihr nicht schießen, der Computer schon. Erst durch einen Druck auf den Feuerknopf kommt man in den Gefechtsmodus.

In dieser zweiten Spielphase schaut aus dem Luk des Panzers, das ihr hin und her drehen könnt. Vor euch befinden sich die Panzer des Gegners, die um euch herum fahren und mal mehr mal weniger intensiv das Feuer auf euch richten. Die Panzer befinden sich dabei in unterschiedlichen Entfernungen, ganz davon abhängig, wie nah oder weit sie von euch weg waren, als ihr auf der Übersichtskarte den Knopf gedrückt habt. Durch Drücken oder Ziehen des Joysticks könnt ihr den Winkel regulieren, in dem das Bordgeschütz arretiert wird. Das wird ebenso wie die Position des nächsten Gegners in der Mitte angezeigt.

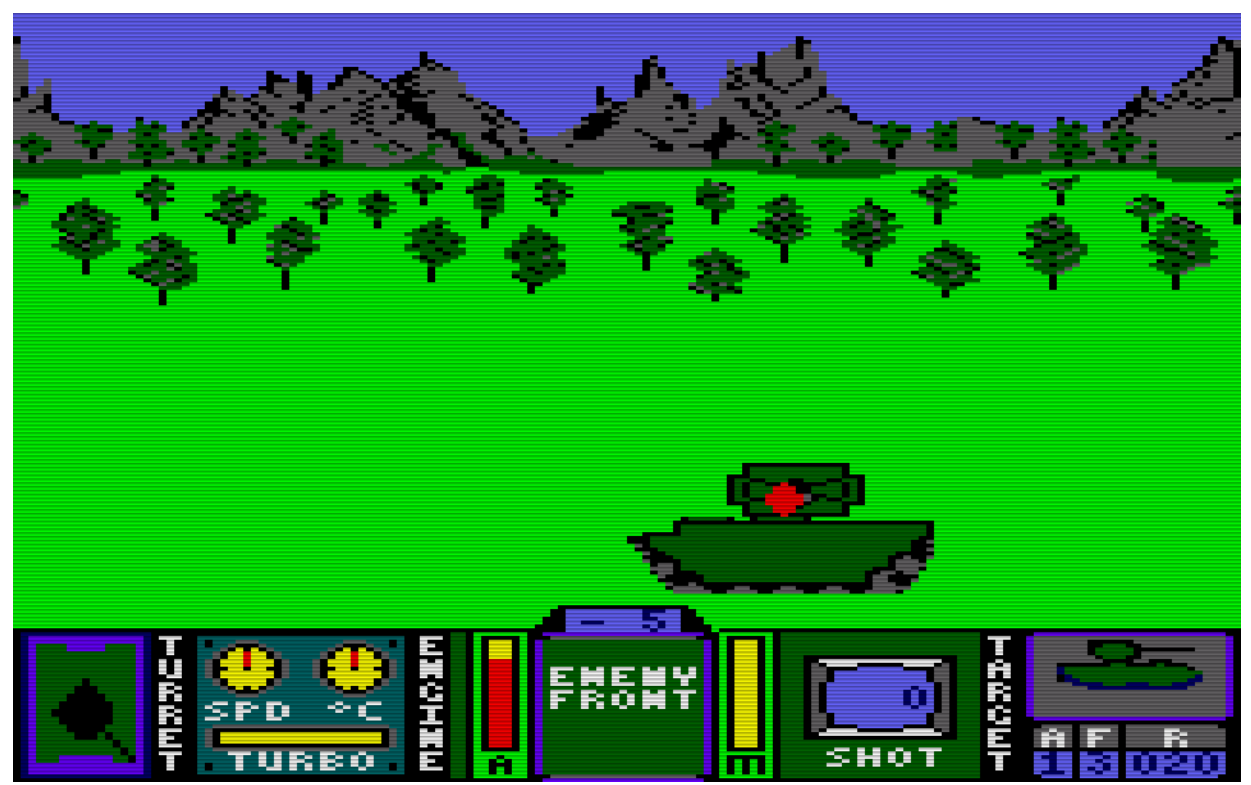

Attacke! Der generische Panzer muss vernichtet werden. (Bild: Magic Logic)

Wie schon geschrieben sind einige der gegnerischen Panzer sehr aggressiv, fahren kreuz und quer und feuern auf euch, was das Zeug hält.

Da ihr selber nur den Geschützturm wenden könnt und nicht selbst davon fahren, ist es

manchmal schwer, den Geschossen auszuweichen. Bei jedem Treffer wird die Schadensanzeige links ein wenig mehr von gelb auf rot gestellt. Wenn die Leiste ganz rot ist, dann ist das Spiel vorbei. Und so einen Treffer hat man schnell kassiert, besonders wenn sich mehr als ein oder zwei Gegner gleichzeitig mit einem befassen. Denn dann kommt es zu Situationen, wo man sich frontal mit dem Einen beschäftigt, während der Andere die Gelegenheit nutzt, in aller Ruhe das eigene Heck aufs Korn zu nehmen.

Dazu kommen noch die Panzerabwehrgeschütze, die sich zwar nicht bewegen können, aber dafür eine Menge Treffer aushalten und selbst schneller feuern als die anderen Panzer es können. Am leichtesten sind die Panzerwagen auszuschalten, bei denen meistens drei Treffer ausreichen.

Wie oft man einen Gegner treffen muss, um ihn zu vernichten, kann man in der rechten unteren Statusanzeige erkennen, wo ein herunter gezählter Wert angibt, wie viele Treffer man noch landen muss. Die Anzahl der benötigten Treffer variiert je nach Panzertyp, was man auch gut anhand der Darstellungen erkennen kann.

Die Grafiken in diesem Teil des Spiels sind recht gut gezeichnet, wenn der Hintergrund auch ein wenig eintönig ist und sich nicht ausreichend der Umgebung entsprechend ändert. Die Bewegungen der Panzer sind recht flüssig, ruckelig wird es erst dann, wenn man sich selbst entgegen der Fahrtrichtung der Anderen dreht. Ein amüsantes Detail ist, dass alle Panzer offensichtlich in einer Grundfarbe gemalt sind. Das sieht man daran, dass in dem Moment, in dem man einen Panzer vernichtet hat, die anderen ebenfalls rotgelb zu blinken beginnen. Hier wurde sichtlich einfach nur die Farbe der entsprechenden Textur geändert.

#### **16 Bildschirme voller Feinde**

Und damit ist das Spiel eigentlich auch schon in seiner Gesamtheit beschrieben, denn mehr tut man nicht, als über die detailliert gemalte Karte (bei der natürlich die Proportionen nicht wirklich stimmen) zu fahren, die Kontrollposten zu suchen und Panzer zu erledigen.

Die Posten sind übrigens jedes Mal an derselben Stelle, was den Spieler aber nicht wirklich weiterbringt, weil man sie in einer bestimmten Reihenfolge abfahren muss. Vorher sind die anderen Posten überhaupt nicht sichtbar. Der Gegner ist hingegen nicht in jedem Spiel immer an der gleichen Stelle, was ein ausreichendes Maß an Abwechslung ins Geschehen bringt.

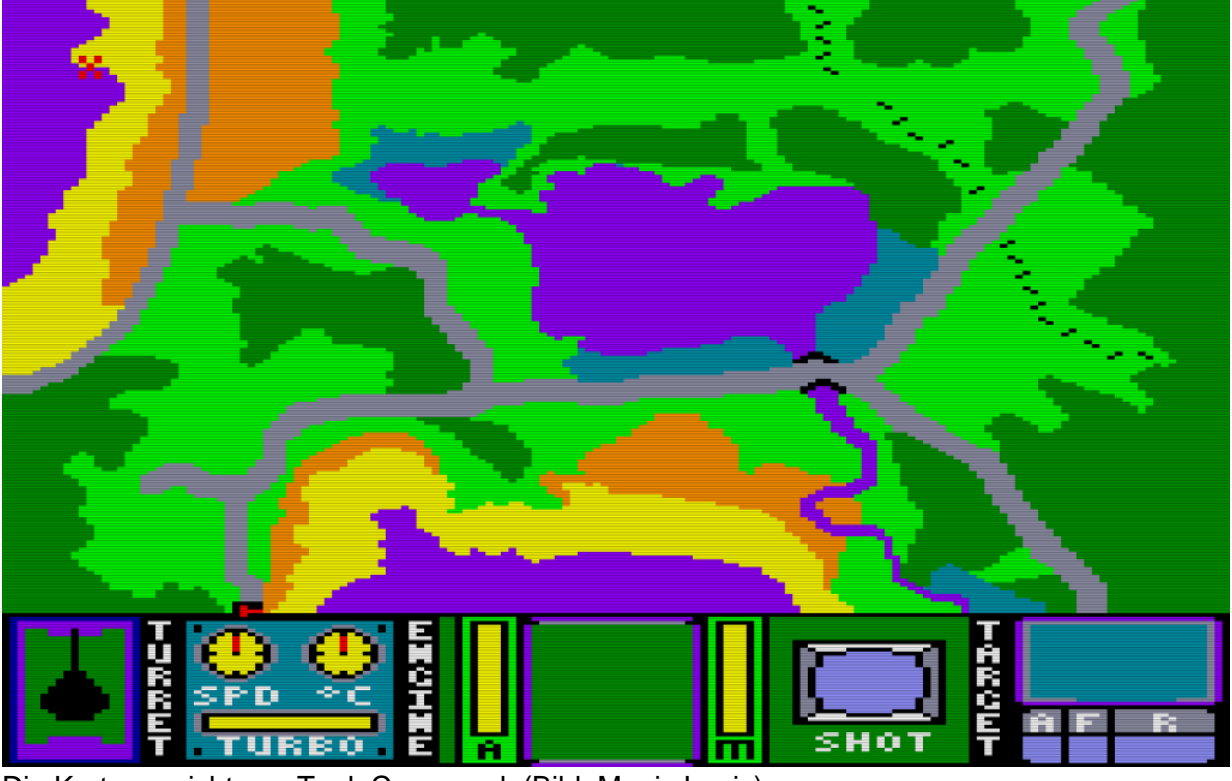

Die Kartenansicht von Tank Command. (Bild: Magic Logic)

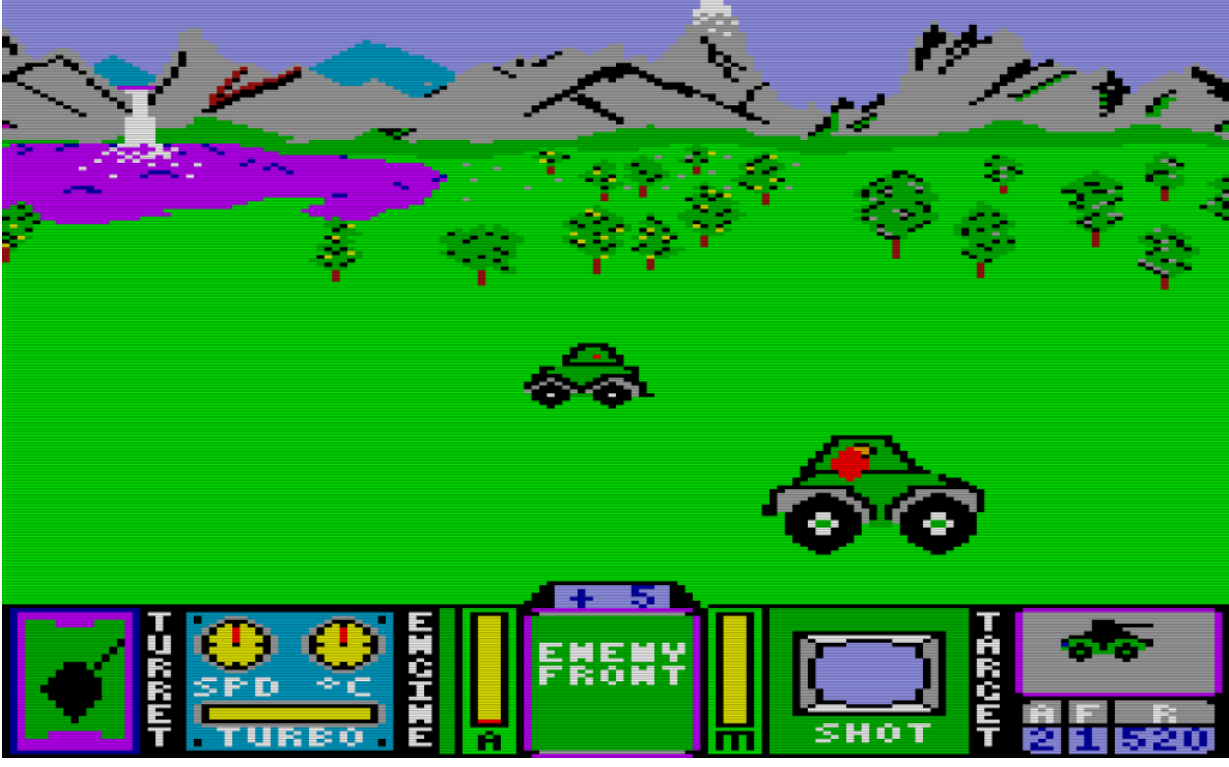

Feindliche Panzer vor einem Kontrollposten. (Bild: Magic Logic)

Damals war ich überzeugt: Dieses Spiel konnte nur auf Diskette funktionieren, weil jeder Teilabschnitt der Karte nachgeladen werden musste, was mit dem Laufwerk zum Glück sehr schnell ging.

Mit dem jetzigen Wissen über die Kassettenversion frage ich mich wirklich, was das dauernde Geratter der Floppy bei diesem Spiel bewirken sollte. Wenn jeder Zugriff ein echtes Nachladen bedeutet hätte, wäre der Spieler bei einer Kassette allerdings wahnsinnig geworden. Wahnsinnig wird man so zwar nicht, aber man langweilt sich auch

nicht.

Für ein Spielchen zwischendurch ist Tank Command immer eine gute Entscheidung, auch wenn es nicht mehr zu gewinnen gibt als eine möglichst hohe Abschussquote und einen höheren Dienstgrad, die nach Spielende angezeigt werden.

Überarbeitete Originalfassung aus dem März 2004.

Dieser Beitrag wurde publiziert am Dienstag, dem 7. Januar 2014 um 21:15 Uhr in der Kategorie: [Spielebesprechungen](https://www.videospielgeschichten.de/category/spielebesprechungen/). Kommentare können über den [Kommentar \(RSS\)](https://www.videospielgeschichten.de/comments/feed/) Feed verfolgt werden. Du kannst zum Ende springen und ein Kommentar abgeben. Pingen ist momentan nicht erlaubt.

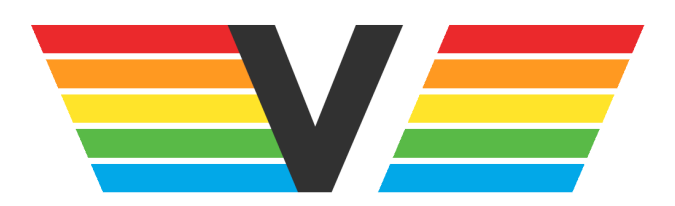

#### **Über Videospielgeschichten**

Videospielgeschichten ist eine offene Plattform für Hobbyautoren und Journalisten. Die Webseite wurde 2009 gegründet, um es jedem Menschen, unabhängig von seiner Profession, zu ermöglichen, persönlich, authentisch und unabhängig über Videospiele zu schreiben

https://www.videospielgeschichten.de